## CS 327E Project 3, due Thursday, 10/01.

This assignment builds upon the spanner. ipynb notebook reviewed in class.

Make a copy of the spanner.ipynb notebook and rename it to  $project3.ipynb$ . Implement the following logic in the project3.ipynb notebook:

- Change the appropriate variables for your environment and run through all the commands in the notebook in the proper sequence. Note: you will need to repeat this step each time you restart your Jupyter instance since the Spanner emulator does not persist your changes.
- Add a markdown comment on the last cell with the heading "begin project 3 work".
- Populate the reviews table in the shopify database from reviews.csv.
- $\bullet$  Run a count on the reviews table.
- Describe the reviews table using the show create table command.
- Add two fake reviews to the  $reviews$  table for app  $id =$ '683d06af-14c7-4733-9bde-ec5b699af996' and update the corresponding app record with an average rating and review count based on your assigned values. Wrap logic into a single transaction.
- Find and add any missing foreign key constraints using the ALTER TABLE command.
- Describe each table which you modified in the previous step.
- Optimize this query:

select  $*$  from apps a join reviews r on a.id = r.app id where a.rating  $>= 5.0$  and r.author = 'Funky Moose Records';

## CS 327E Project 3 Rubric **Due Date: 10/01/20**

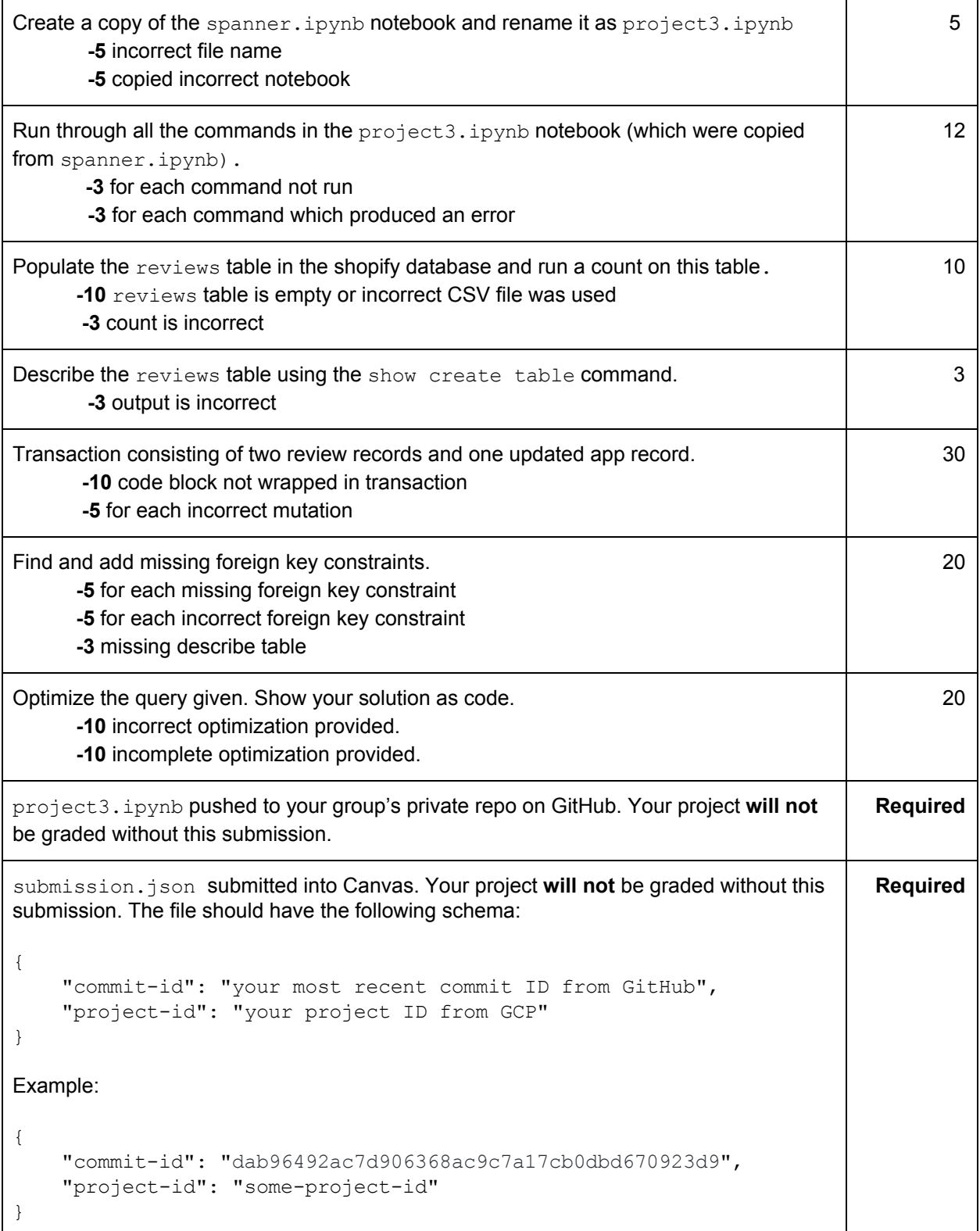

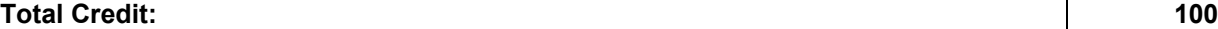